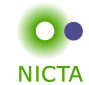

## **Example:**

Datatypes

**datatype** 'a list <sup>=</sup> Nil | Cons 'a "'a list"

## **Properties:**

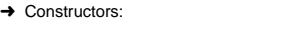

Nil:: 'a list

Cons :: 'a <sup>⇒</sup> 'a list <sup>⇒</sup> 'a list

- → Distinctness:  $Nil \neq Cons \times xs$
- → Injectivity:  $(Cons x xs = Cons y ys) = (x = y \land xs = ys)$

**Slide 3**

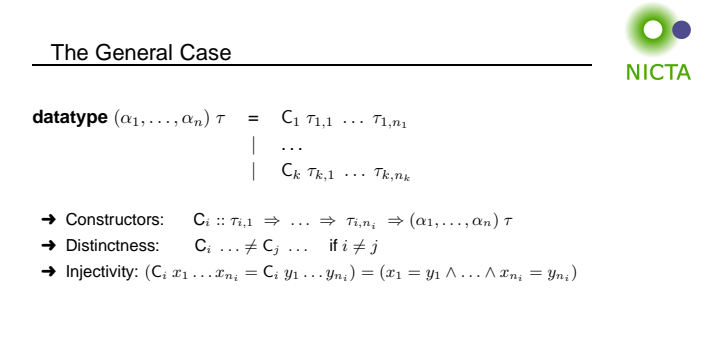

## **Distinctness and Injectivity applied automatically**

**Slide <sup>4</sup>**

 $a$ a1 out;  $b$ a1 due;  $c$ a2 out;  $d$ a2 due;  $c$ session break;  $f$ a3 out;  $g$ a3 due

• Inductively defined sets, rule induction

• Datatypes, recursion, induction

• Lambda Calculus, natural deduction

**Content** 

➜ Foundations & Principles

• Term rewriting

• Isar

**→** Proof & Specification Techniques

**COMP 4161** NICTA Advanced Course**Advanced Topics in Software Verification**

Gerwin Klein, June Andronick, Toby Murray

**Slide <sup>1</sup>**

 $\rightarrow$  Intro & motivation, getting started [1]

• Higher Order Logic  $[5,6^b,7]$ 

• Isar [11,12<sup>d</sup>]

• Calculational reasoning, mathematics style proofs [20] • Hoare logic, proofs about programs [219,22,23]

**g**  $[8,9,10^c]$ 

Rough timeline

**NICTA** 

 $[2,3,4^a]$ <br> $[5,6^b,7]$ 

OO

**NICTA** 

 $[13^e, 15]$ 

 $[16,17^f,18,19]$ <br>[20]

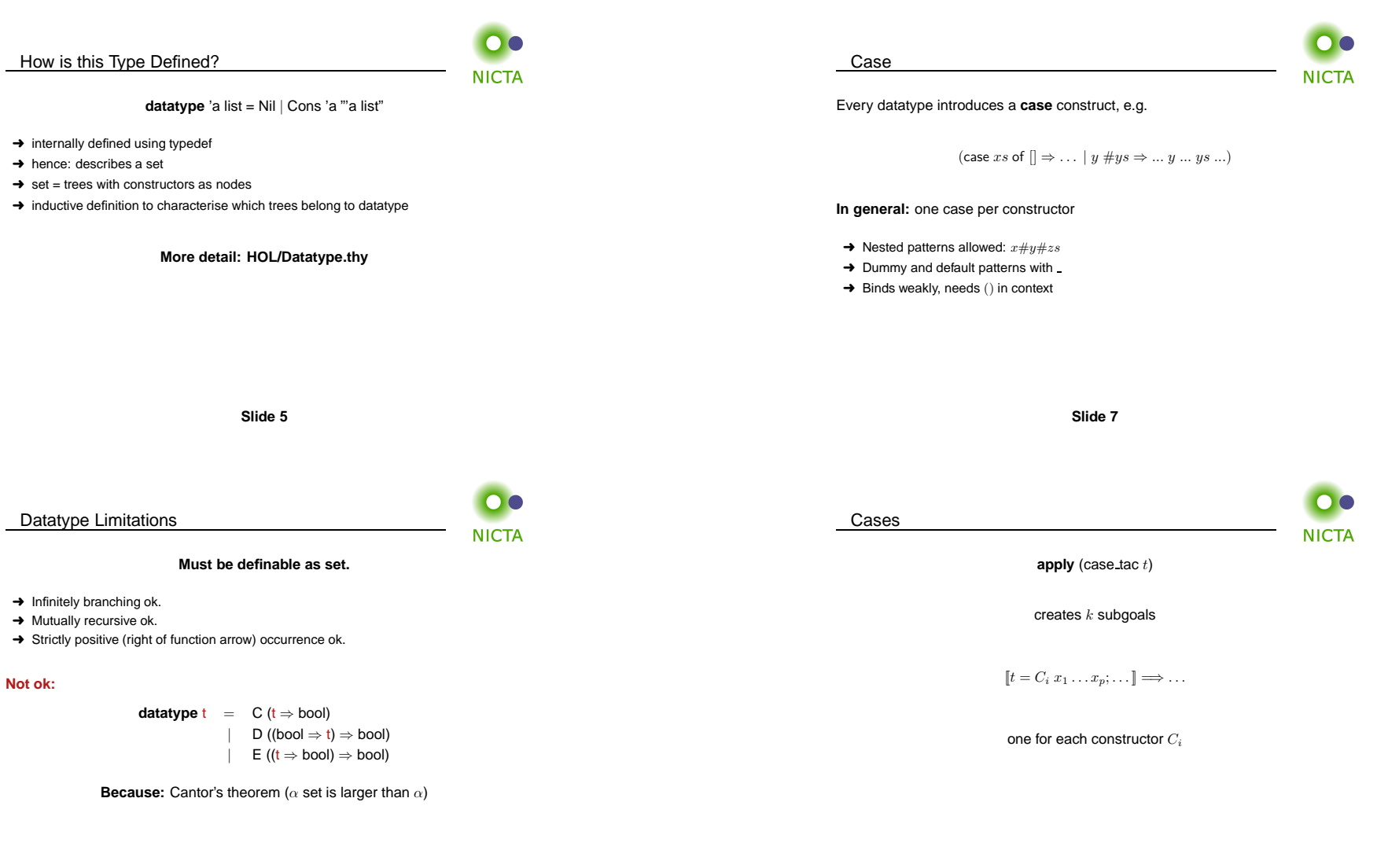

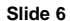

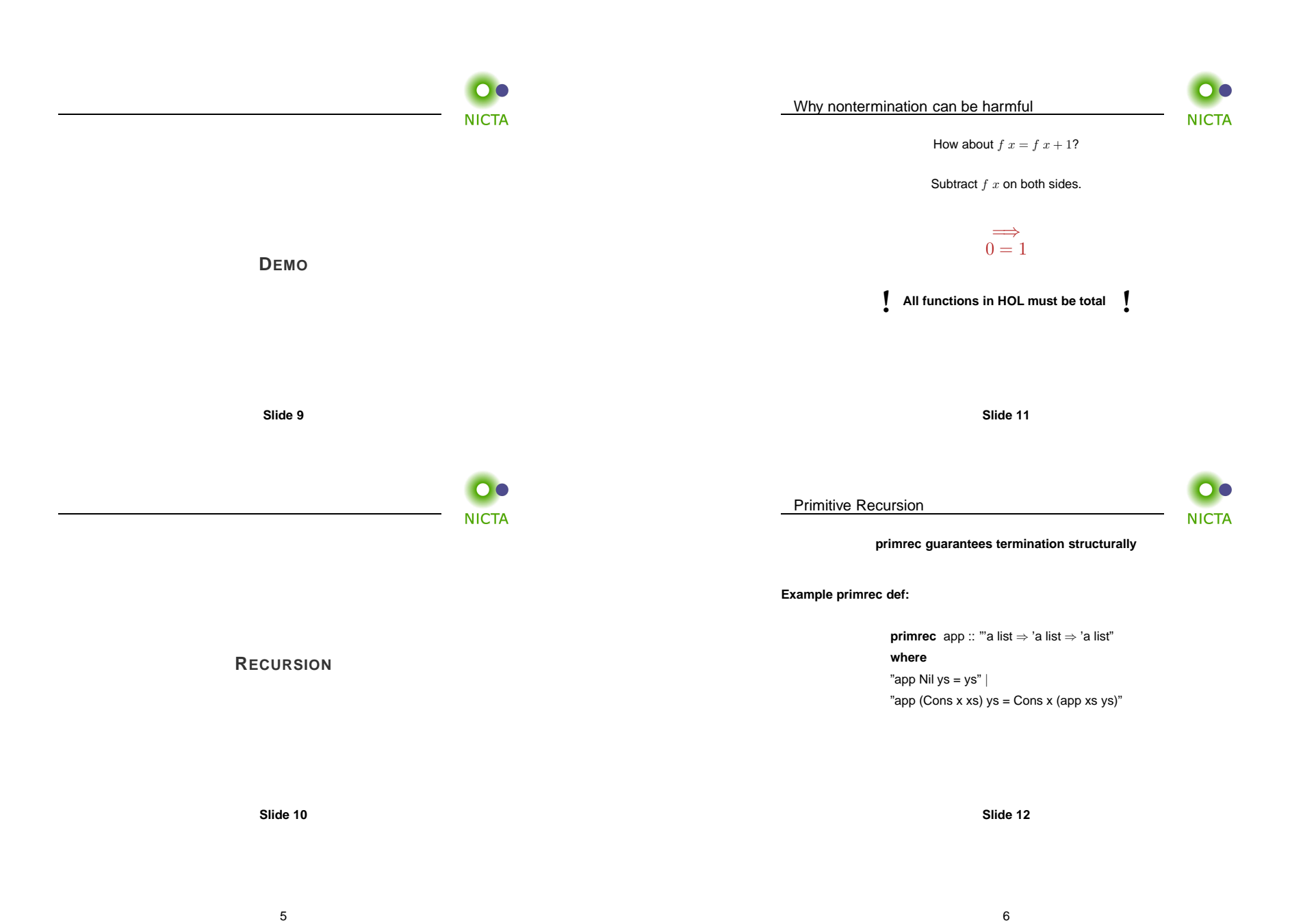

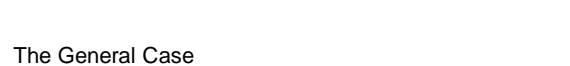

**NICTA** 

If  $\tau$  is a datatype (with constructors  $C_1,\ldots,C_k$ ) then  $f::\tau\Rightarrow\tau'$  can be defined<br>by naimitive accuration. by **primitive recursion**:

$$
f(C_1 y_{1,1} \dots y_{1,n_1}) = r_1
$$
  
\n:  
\n
$$
f(C_k y_{k,1} \dots y_{k,n_k}) = r_k
$$

The recursive calls in  $r_i$  must be  $\tt{structurally smaller}$ (of the form  $f\ a_1\ \dots\ y_{i,j}\ \dots\ a_p$ )

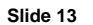

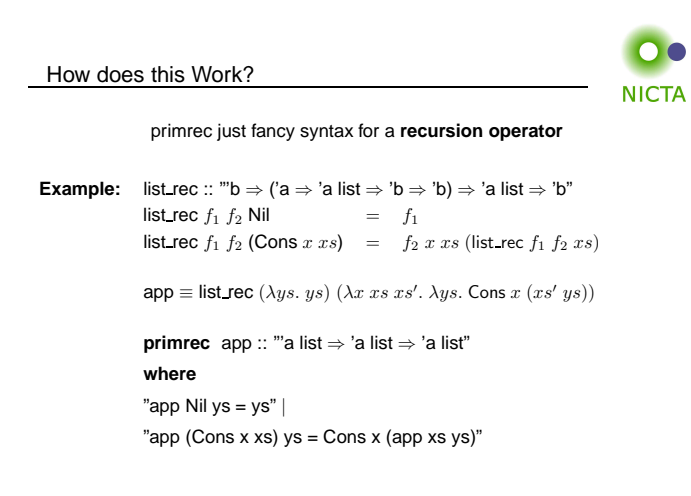

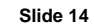

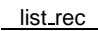

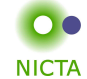

**Defined:** automatically, first inductively (set), then by epsilon

 $(Nil, f_1) \in$  list\_rel  $f_1 f_2$  $(xs, xs') \in \text{list\_rel } f_1 f_2$ <br>(Cons  $x \, xs, f_2 \, x \, xs \, xs') \in \text{list\_rel } f_1 f_2$ 

list\_rec  $f_1$   $f_2$   $xs \equiv$  SOME  $y$ .  $(xs, y) \in$  list\_rel  $f_1$   $f_2$ 

Automatic proof that set def indeed is total function(the equations for list\_rec are lemmas!)

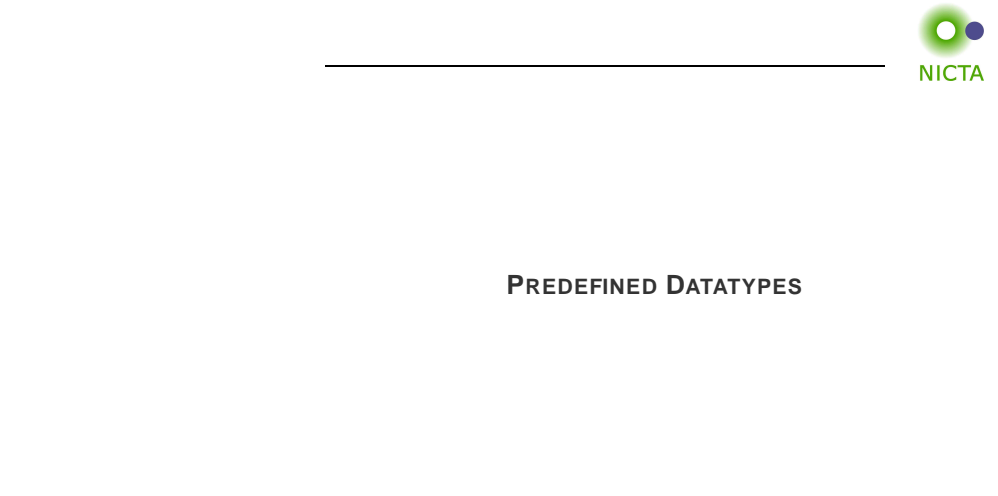

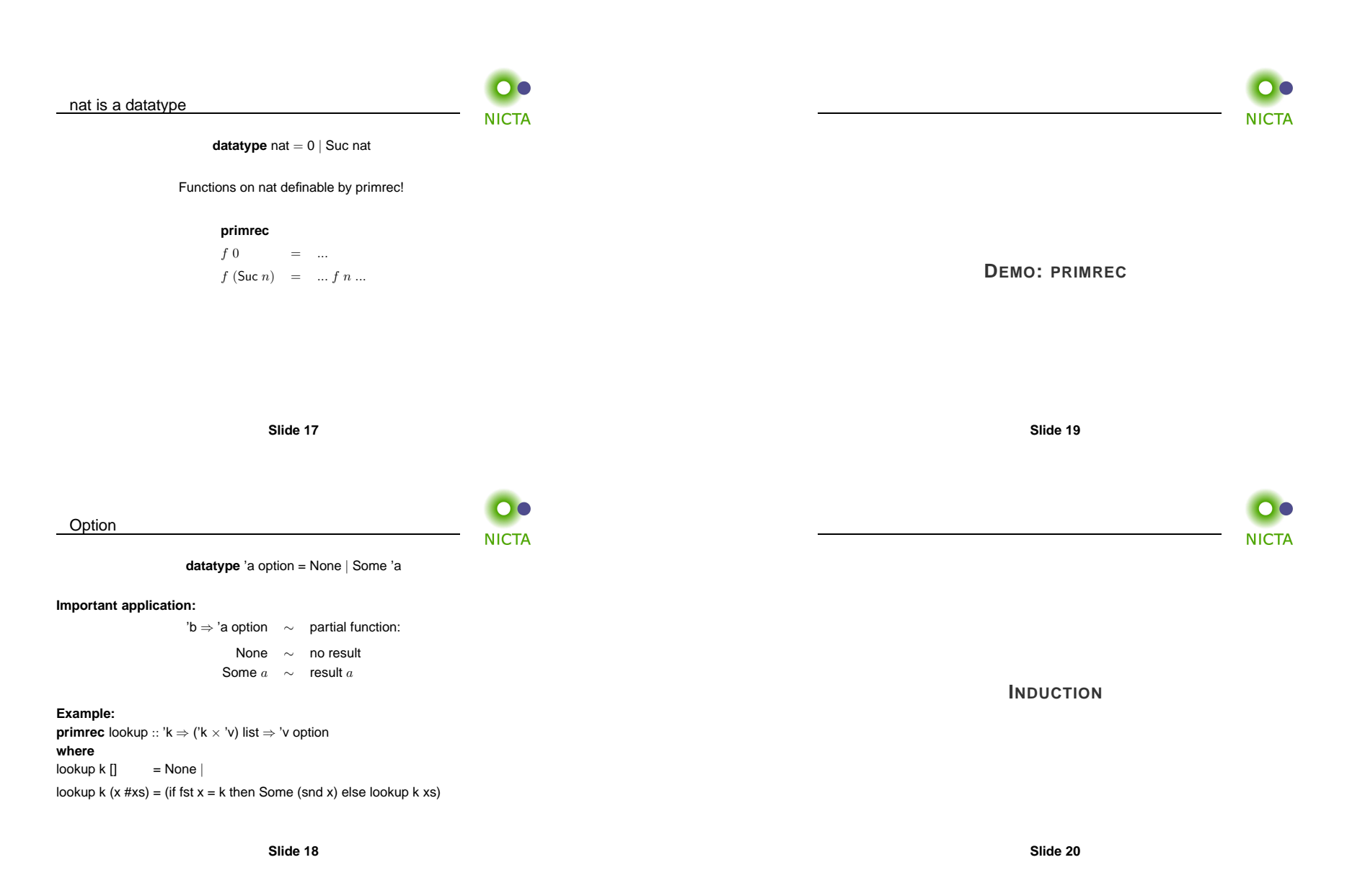

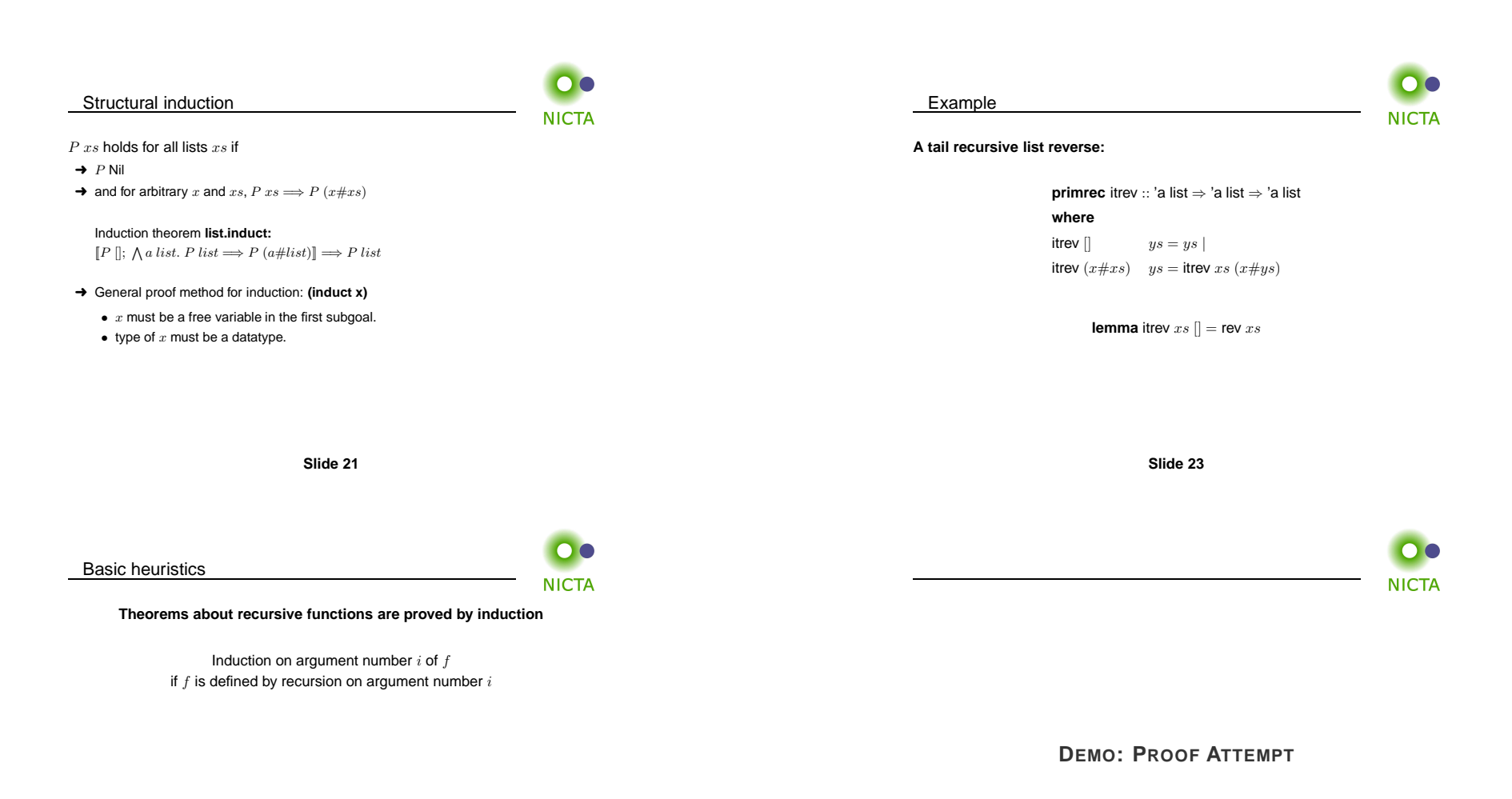

**Slide <sup>22</sup>**

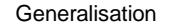

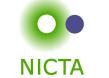

**Replace constants by variables**

**lemma** itrev  $xs\;ys = \text{rev}\;xs@ys$ 

**Quantify free variables by** <sup>∀</sup>

(except the induction variable)

**lemma**  $\forall y s$ . itrev  $xs$   $ys =$  rev  $xs@ys$ 

**Slide 25**

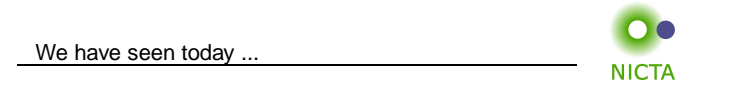

- ➜ Datatypes
- **→** Primitive recursion
- → Case distinction
- **→** Structural Induction